# delegs – "Deutsch lernen mit **GebärdenSchrift"**

*Thimo Kleyboldt* 

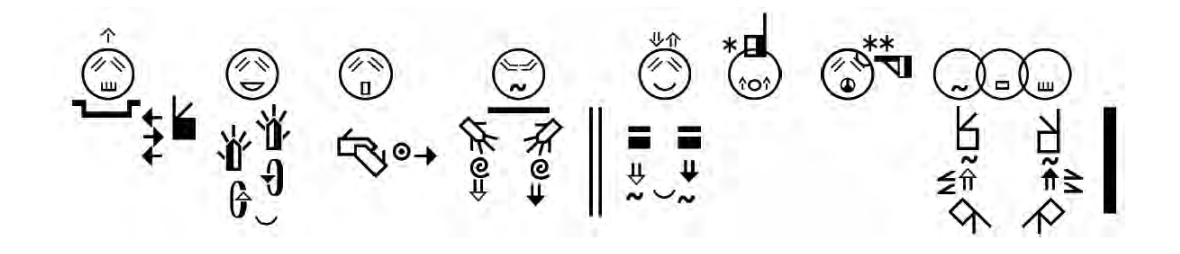

#### **Die GebärdenSchrift**

Äußerungen in Gebärdensprache sind flüchtig und, da es für dieses Sprachsystem bislang keine eigene Schrift gibt, schlecht zu notieren bzw. konservieren. Durch die sog. Gebärden-Schrift (mit großem "S") wurde ein Schriftsystem entwickelt, mit welchem Handformen, Bewegungen, Ausführungsstellen und verschiedene mimische Ausdrücke von Gebärden exakt wiedergegeben werden können.

Man könnte meinen, dass neben der Gebärdensprache (auch wenn diese heutzutage noch nicht in allen Gehörlosenschulen verwendet wird) auch die Nutzung der GebärdenSchrift oder eines äquivalenten Notationssystems zum selbstverständlichen Instrument der Gehörlosenpädagogik gehört, was jedoch nicht der Fall ist. Interessant ist ebenfalls, dass die GebärdenSchrift weder von Gehörlosenpädagogen/innen noch von Gebärdensprachlinguisten/innen entwickelt wurde. Das Schriftsystem wurde 1966 von Valerie Sutton entwickelt, um Ballett-Choreografien und historische Ballettfiguren schriftlich zu notieren bzw. festzuhalten. Ursprünglich hieß das Schriftsystem "Sutton Dance Writing" (Abb. 2).

Den Einzug in die Gehörlosengemeinschaft fand die GebärdenSchrift erst, als 1973 der dänische Anthropologe Dr. Rolf Kuschel auf

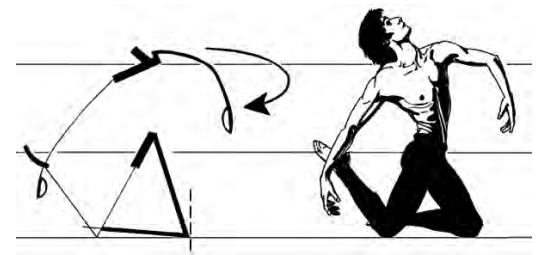

*Abb.2 Schriftsystem von Valerie Sutton*

das "Sutton Dance Writing" aufmerksam wurde und Sutton darum bat, ein ähnliches Schriftsystem für Gebärdensprachen zu entwickeln. So entstand 1974 das "Sutton Sign Writing". Bislang wird die GebärdenSchrift im Unterricht (zu) wenig berücksichtigt, was durchaus in dem grundsätzlich sehr uneinheitlichen Einsatz von Gebärdensprache als Unterrichtssprache begründet sein könnte. Durch die Initiative von Stefan Wöhrmann, Diplom-Psychologe und Lehrer am Landesbildungszentrum für Hörgeschädigte in Osnabrück, wird die GebärdenSchrift seit 2001 dort im Unterricht verwendet. Neben der Herausgabe des Hand- und Arbeitsbuchs zur

GebärdenSchrift ist Wöhrmann auch größtenteils Autor der GebärdenSchrift-Eintragungen in SignPuddle. <sup>1</sup>

#### **Das Projekt**

Seit Juli 2010 läuft an der Hamburger Universität das Projekt "Deutsch lernen mit GebärdenSchrift". Das Projekt wird aus den Mitteln des Europäischen Sozialfonds (ESF), durch die Freie und Hansestadt Hamburg und das Unternehmen C1 WPS GmbH finanziert. Während Frau Prof. Dr. Barbara Hänel-Faulhaber im pädagogischen Bereich die Projektleitung innehat, wird der technische Bereich von Dr. Guido Gryczan, dem Geschäftsführer des IT-Unternehmens C1 WPS GmbH betreut. In dem Projekt werden Deutschkurse für gehörlose Erwachsene angeboten und eine Software entwickelt, die es Internetnutzern/ innen ermöglicht, Texte in GebärdenSchrift zu schreiben.

Grundsätzlich wird der Deutschkurs von gehörlosen Pädagogen/innen durchgeführt, zum einen, weil im Unterricht ausschließlich in DGS gebärdet wird, und zum anderen, weil gehörlose Pädagogen/innen Mentalität und Denkweise gehörloser Erwachsener besser begreifen können. Aufgrund eigener Schulund Spracherwerbserfahrungen und einer ähnlichen Herangehensweise an die Schriftsprache sind ihnen typische Gebrauchsformen und "Stolperfallen" vertraut. Durch die muttersprachliche Verwendung von Gebärdensprache als Unterrichtssprache begegnen sich Teilnehmer/innen und Lehrer/innen auf Augenhöhe. Die Teilnahme am Deutschkurs setzt eine vollständige DGS-Kompetenz voraus, da vor allem an der kontrastiven Sprachgegenüberstellung gearbeitet wird. Indem den gehörlosen Teilnehmern/innen der direkte Vergleich von Gebärdensprache und deutscher Schriftsprache aufgezeigt wird, können sie auf Basis eines bereits verinnerlichten Sprachsystems die andere Sprache, in diesem Falle das Deutsche, als Fremdsprache analysieren und begreifen. Eine ebenfalls konsequente sowie bilinguale Spracharbeit mit der Reflektion von Regeln beider Sprachen (Deutsch-DGS) verfolgt das Projekt Da-Ziel (Fischer et al. 2000; www.sign-lang.unihamburg.de/daziel/).

Um eine qualitative Gegenüberstellung dieser zwei Sprachen zu gewährleisten wird im delegs-Projekt die GebärdenSchrift genutzt. Ohne Aufwand kann GebärdenSchrift im Unterricht eingesetzt werden, entweder als bereits vorbereitete Arbeitsblätter zum Verteilen an die Schüler/innen oder als interaktives Arbeitsblatt via Beamer zur Arbeit mit der ganzen Klasse im Plenum.

Das Werkzeug hierfür nennt sich "delegs-Editor" und wird im folgenden Kapitel vorgestellt.

#### **Der delegs-Editor**

Über den delegs-Editor können Dokumente

**<sup>1</sup>** SignPuddle ist die Wörterbuch-Datenbank für Gebärden mehrere Nationen, die in SignWriting abgerufen werden können (siehe http://www.signbank.org/signpuddle/).

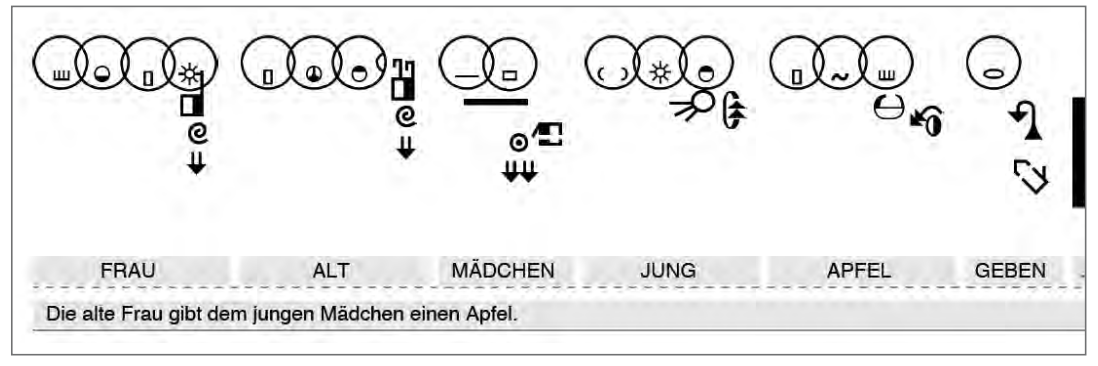

*Abb.3 Geöffnetes blanco-Dokument*

mit GebärdenSchrift-Texten erstellt und verwaltet werden. Wer ein Dokument anfertigen möchte, kann über einen Webbrowser unter der Adresse www.delegs.com auf den Editor zugreifen. Die Nutzung der Webseite ist kostenlos.

Bei einem geöffneten blanco-Dokument sind drei Zeilen untereinander sichtbar: GebärdenSchrift-Zeile, Suchwort-Zeile und Freitext-Zeile. Vorausgesetzt alle Zeilen sind eingeblendet, gilt diese Reihenfolge von oben nach unten (Abb.3).

Die mittlere Zeile, Suchwort-Zeile, stellt hier den Ausgangspunkt dar, da hier Suchwörter in lateinischer Schrift eingegeben werden, anhand derer der delegs-Editor im Gebärden-Wörterbuch (SignPuddle-Datenbank) nach den entsprechenden Gebärden sucht. Die gefundenen Gebärden werden automatisch in die erste Zeile (GebärdenSchrift-Zeile) des Dokuments eingefügt, ohne dass der Schreibfluss unterbrochen wird. Um einen korrekten DGS-Text zu schreiben, müssen die deutschen Suchwörter in der von der DGS geforderten Satzstellung angegeben werden und orthografisch fehlerfrei sein. Statt "Wie alt bist du?" wäre also in korrekter DGS-Grammatik

"DU WIE ALT?" einzugeben. In der untersten Zeile, Freitextzeile, kann der entsprechende Satz zum Beispiel in korrekter deutscher Grammatik eingetragen werden, um zu jeder Zeit kontrastiven Grammatikunterricht zu gewährleisten. Jede einzelne Zeile kann bei Bedarf ein- bzw. ausgeblendet werden, sodass ein Dokument ohne Aufwand beispielsweise in ein Prüfungsdokument umgewandelt, als PDF gespeichert und in gedruckter Form ausgeteilt werden kann.

Über die DGS-Datenbank von SignPuddle können bisher bis zu 20.000 Begriffe abgerufen werden. Es kommt vor, dass für ein einzelnes Suchwort mehr als 10 Gebärden-Schrift-Eintragungen gespeichert sind, was den Vorteil hat, dass die deutschen Wörter den Gebärden besser nach Kontext, Dialekt und Varianten zuordnet werden können.

Mit dem delegs-Editor kann nicht nur DGS verschriftlicht werden. Es können ebenfalls LBG-Texte sowie Texte in anderen Gebärdensprachen, wie z.B. BSL, ASL oder Libras verfasst werden, sodass der Editor auch im Fremdsprachunterricht Einsatz finden kann. Wie bereits erwähnt, können mit dem delegs-Editor nicht nur Dokumente erstellt, bearbeitet, gespeichert und gedruckt werden. Neben all diesen Funktionen kann, die Dokumentenverwaltung des delegs-Editors besonders für Schulen eine große Rolle spielen. Es können auch ganze Schulklassen Räume bzw. Ordner bekommen, auf die mit unterschiedlichen Rechten zugegriffen werden kann. Während der/die Lehrer/in die Dokumente der Schüler/innen lesen bzw. bearbeiten und die Änderungen abspeichern darf, bleibt es den Schülern/innen vorbehalten nur ihre eigenen Dokumente zu lesen und zu bearbeiten, um Gemeinschaftsarbeiten zu vermeiden. Diese Möglichkeit der Nutzung des delegs-Editors bereichert und erleichtert den Unterricht für Schüler/innen und Lehrer/in gleichermaßen. Für Schulen wäre die Einrichtung eines sogenannten Unterrichtsmaterialien-Pools denkbar, um KollegInnen GebärdenSchrift-Dokumente für diverse Unterrichtsfächer ebenfalls zur Verfügung zu stellen.

Zum Schluss möchte ich betonen, dass der delegs-Editor kein automatisches Übersetzungsprogramm ist, welches eingegebene Texte von Deutsch nach DGS oder umgekehrt grammatikalisch richtig übersetzt.

## **Unsere Erfahrungen im Deutschunterricht mit dem delegs-Editor**

Im Laufe des Projekts stellten wir fest, dass eine beachtliche Zahl an gehörlosen Erwachsenen kaum über ein Bewusstsein für die festen linguistischen Regeln der Gebärdensprache verfügt. Die teilweise schwach ausgeprägte oder mangelnde intuitive Sprachkompetenz in der Muttersprache erschwert das Erlernen jeder weiteren Sprache.

Dies begründet sich darin, dass gehörlose Kinder im Gegensatz zu ihren hörenden Gleichaltrigen ihre erste Sprache meist nicht auf natürlichem Wege erwerben: Sie wachsen in einem hörenden Umfeld auf und müssen die Regeln der Lautsprache – ohne ständigen auditiven Input – wie eine "Fremd'sprache erlernen. Erschwerend kommt hinzu, dass sie nicht auf unbewusste Regelzusammenhänge über Grammatik in ihrer Muttersprache zurückgreifen können, da die meisten gehörlosen Kinder sich die Gebärdensprache erst auf dem Pausenhof der Gehörlosenschule aneignen. Gebärdensprache findet bis heute sowohl vom pädagogischen Personal als auch als Unterrichtssprache leider wenig Verwendung. Da nun eine Variante der Verbreitung von Gebärdensprache im sozialen Raum der gehörlosen Kinder und Jugendlichen untereinander stattfindet, kann die Gebärdensprachentwicklung unter Umständen nicht vollständig ablaufen. Mit dem Begriff "semilinguale" Gehörlose fasse ich hier Personen mit unsicheren Gebärdensprachstrukturen zusammen, wenngleich diese Personen Gebärdensprache als ihre Muttersprache ansehen und im Alltag in ihr kommunizieren. Der Großteil der Gehörlosengemeinschaft verfügt allerdings über eine vollständig ausgeprägte Sprachkompetenz und wird als "monolingual" bezeichnet.

"Semilinguale" Deutschkurs-Teilnehmer haben meiner Einschätzung nach auch bei starker intrinsischer Motivation weniger Möglichkeiten, ihre deutschen Sprachkenntnisse zu verbessern. Diese Erkenntnisse decken sich mit den Ergebnissen des Forschungsprojekts "Lese-kompetenz tauber SchülerInnen in verschiedenen Ländern" (Kubus et al. 2012). Dort wurde herausgefunden, dass gehörlose Schüler/innen, die schon im frühkindlichen Alter die Gebärdensprache erworben haben (native signer), es leichter haben, die Schriftbzw. Lautsprache zu erlernen als ihre gleichaltrigen Altersgenossen/innen, die die Gebärdensprache erst im späteren Lebensabschnitt erworben haben. Ebenso bestätigen jüngere Forschungen, dass Gebärdensprachen die typischen Sprachareale im Gehirn aktivieren und dass das Gebärdenspracherwerbsalter eine entscheidende Rolle beim Aufbau der Sprachkompetenz in Laut- und Gebärdensprachen spielt (z.B. Mayberry & Lock 2003; Mayberry et al. 2006; Hänel-Faulhaber 2010; Mayberry 2010; Morford & Hänel-Faulhaber 2011; Skotara et al. 2012). Oftmals sind zusätzlich die bisher erfahrenen Unterrichtsmethoden und der erreichte Schulabschluss ausschlaggebend für den Lernerfolg. Die meisten der gehörlosen Teilnehmer/innen haben keine Schule mit bilingualen Unterrichtsmethoden besucht und kennen die Auseinandersetzung mit zwei Sprachsystemen daher nicht. Je höher der Schulabschluss, desto größer ist die Wahrscheinlichkeit, dass kontrastiver Unterricht bekannt ist bzw. die Unterschiede zweier Sprachsysteme schnell erkannt und erlernt werden.

Während des Deutschkurses wurden mehrere Lernstandskontrollen durchgeführt, anhand derer Lernentwicklungen festgestellt werden konnten. Besonders im Bereich Satzstellung konnten aufgrund kontrastiver Gegenüberstellungen Lernerfolge verbucht werden. Diese Lernerfolge führe ich besonders auf den Einsatz meiner speziell hierfür entwickelten 4-Schritte-Methode zurück (siehe Abb. 4).

**1. Schritt**: Im freien Gespräch wird folgender DGS-Satz gebärdet. Gemeinsam versuchen wir jede einzelne Gebärde in ein Wort zu übersetzen und für jedes Wort eine passende Wortart zu finden. HEUTE ABEND REGEN WIR KINO HIN

**2. Schritt:** Auf die Frage, ob sich in dem gebärdeten Text ein oder zwei Sätze befinden,

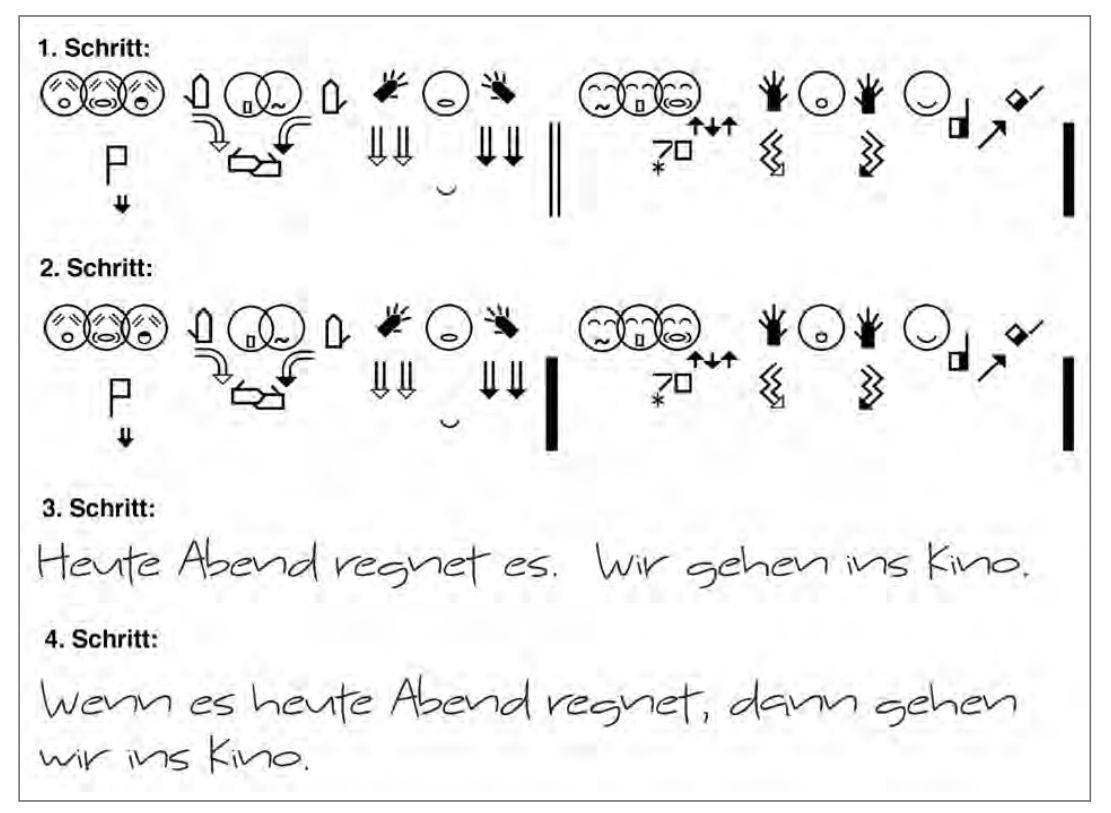

*Abb. 4: Die 4-Schritte-Methode*

ins Kino.

antworten die TN zunächst, dass es sich um einen Satz handle, da nur ein Verb zu sehen sei: REGEN. Nachdem sie aufgeklärt wurden, dass die Präposition HIN in diesem DGS-Beispiel auch ein Prädikat bildet: HINGE-HEN, wird der Satz in zwei getrennte Sätze gespalten: HEUTE ABEND. WIR KINO HIN **3. Schritt:** Die TN werden aufgefordert, die zwei isolierten Sätze ins Deutsche zu überset-

zen: Heute Abend regnet es. Wir (beide) gehen

**4. Schritt:** Nun werden die beiden Sätze zu einem Satz mit der Subkonjunktion wenn und evtl. auch dem Konjunktionaladverb dann verbunden: Wenn es heute Abend regnet, dann gehen wir (beide) ins Kino. – oder – Heute Abend gehen wir (beide) ins Kino, wenn es regnet.

Anschließend wird den Kursteilnehmern/innen erläutert, dass es auch in GebärdenSchrift die Zeichen "Komma", "Punkt" etc. gibt, die über den delegs-Editor in ein Dokument, wie gewohnt über die Tastatur, eingefügt werden können. Wie bei gesprochenen Texten werden diese Satzzeichen nicht explizit gebärdet. Die Satzzeichen sollen uns vielmehr unterstützen, eine bessere Übersicht über die Satzglieder und -strukturen zu bekommen. Diese oder eine ähnlich übersichtliche Vergleichsmethode hat bisher im Gebärdensprachunterricht (sowohl in der GL-Schule als auch beim DGS-Kurs) gefehlt.

# **GebärdenSchrift – wichtiges Instrument für eine bilinguale Förderung ?**

Vielen gehörlosen Erwachsenen bereitet das Lesen und Schreiben der deutschen Schriftsprache noch erhebliche Schwierigkeiten. Nach Wudtke (2001) belegen Studien, dass nur ca. 5% der gehörlosen Schüler/innen zum Zeitpunkt des Schulabschlusses kompetente Schreiber/innen bzw. Leser/innen sind. 50% der Gehörlosen würden hingegen die Schule als funktionale Analphabeten/innen verlassen. Hierfür gebe es viele Gründe. Die schwerwiegendste Ursache liege jedoch in deren unzureichender Erstspracherfahrung. Zur Zeit wird mit bilingualen Unterrichtsmethoden versucht, diesen Mangel der Lese- und Schreibkompetenz aufzuheben.

Es ist unbestritten, dass Lesen und Schreiben zu den wichtigsten Voraussetzungen für eine gute Bildung gehören. Die Fähigkeit des Lesens und Schreibens ermöglicht jedem Individuum eine uneingeschränkte Teilhabe am sozialen und kulturellen Leben in der Gesellschaft, welches den meisten gehörlosen Erwachsenen im großen Umfang verwehrt bleibt. Heutzutage wird langsam, aber zunehmend an manchen Gehörlosenschulen die Gebärdensprache als Unterrichtssprache eingeführt. Zu den wichtigsten Voraussetzungen, die Gebärdensprache als Unterrichtssprache zu benutzen, ist eine hohe Gebärdensprachkompetenz des Lehrers/der Lehrerin. Im Vergleich zu den Unterrichtsmaterialien, die hörende Erstklässler/innen in der Schule bekommen, erhalten gehörlose ABC-Schützen kaum adäquate Unterrichtsmaterialien in Gebärdensprache. Der Aufwand für Lehrer/ innen geeignete Unterrichtsmaterialien zu finden bzw. selbst herzustellen ist enorm. Oftmals wird bereits bestehendes Material vereinfacht oder auf selbst erstellte Gebärdensprachvideos zurückgegriffen, welche jedoch nur begrenzt zum gewünschten Ziel führen (können). Vorteil eines Films ist selbstverständlich die hohe Akzeptanz seitens der Schüler/innen, gegen den Einsatz von Gebärdensprachvideos spricht die Flüchtigkeit der gefilmten Sprache.

Ein Lösungsansatz für diese und ähnliche Situationen im Lehreralltag ist die Arbeit mit dem delegs-Editor unter Verwendung der Gebärdenschrift. Fachbegriffe für beispielsweise den Physikunterricht können ohne Aufwand über die Datenbank des delegs-Editors aufgerufen und Arbeitsblätter erstellt werden. Ist ein Fachbegriff noch nicht in der Datenbank erfasst, ist es bislang über SignPuddle möglich eine Eintragung vorzunehmen. Nach 24 Stunden ist der neue Eintrag dann auch über den delegs-Editor aufzurufen. Künftig soll der Umweg über SignPuddle ausbleiben und neue Gebärden können direkt im Editor eingetragen werden. So erstellte Unterrichtsmaterialien können interaktiv im Unterricht verwendet und mit den Schülern/innen zusammen ausgefüllt bzw. ergänzt werden, als PDF gespeichert und später an die Schüler/ innen verteilt oder in andere Programme kopiert und weiter ergänzt oder bearbeitet werden (z.B. Word, PhotoShop).

Neben Vokabellisten oder Fachgebärden können mit dem delegs-Editor ganze Texte in DGS erstellt und mit der deutschen Schriftsprache verglichen werden. Diese überaus strukturierte und übersichtliche Arbeit mit grammatischen Strukturen zweier Sprachen ermöglicht eine bewusste Spracharbeit und ist mit dem Medium Film nicht möglich. Ebenso wenig wie Audiospuren für den

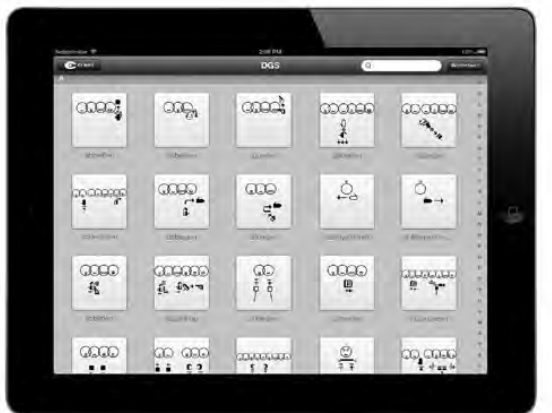

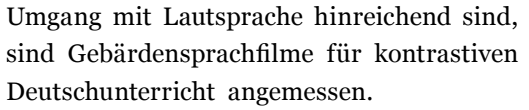

GebärdenSchrift als einheitliches Notationssystem in der Schule könnte des Weiteren als Qualitätssicherung zu sehen sein. So könnte eine eventuelle Weitergabe von gegebenenfalls unzulänglichem "Lehrer/innen-DGS" an die gehörlosen Schüler/innen vermieden werden (vgl. die Bemerkungen zur "Dolmetscher/innen-DGS" aus dem Interview mit dem Präsident des Deutschen Gehörlosenbundes, Meyenn & Wempe 2006).

## **Zukunftsperspektive: iPad-Apps und moderne Fonts**

Gerade arbeiten die Techniker/innen noch an dem delegs-Editor, mit dem auch neue Gebärden eingetragen werden können: Gebärden-Editor. Sollte auf der Datenbank keine Gebärde abrufbar sein, kann eine neue Gebärde in ganz kurzer Zeit neu eingetragen werden. Sekundenschnell kann die Handform, Handstellung, Ausführungsstelle und Bewegungsrichtung mit Hilfe einer intuitiven Werkzeug-

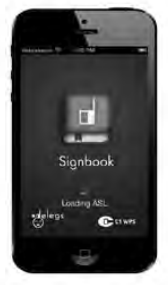

palette gewählt werden. Diese Möglichkeit soll auch Arbeiten mit dem iPad erleichtern. Hierfür müsste ein App über App-Store bestellt werden. Es muss noch gelöst werden, inwieweit die neuen Gebärde gespeichert werden, sodass auch andere Kollegen/innen

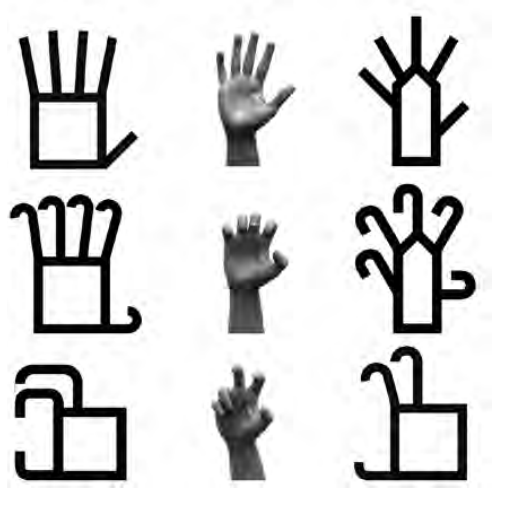

*Abb. 6*

und Nutzer/innen auf diese Gebärde zurückgreifen können, ohne Gefahr zu laufen, dass die GS-Datenbank von wilden und z.T. unkonventionellen Gebärden überschwemmt wird. Daher wird überlegt, dass nur neue Gebärden nach Kriterien des Qualitätsmanagements registrierter Nutzer/innen auf der GS-Datenbank abgespeichert werden dürften, während neue Gebärden anderer Nutzer/innen nur lokal gespeichert werden, und zwar im Dokument des delegs-Editors. Es wird noch an einer Lösung gearbeitet, damit die neuen Gebärden auch in anderen Dokumenten verwendet werden können.

Ab sofort kann schon der App Signbook als eine Art des Wörterbuchs erworben werden, mit dem Gebärden abgerufen werden (Abb. 5). Wer sich mit den ungewöhnlichen GS Symbolen schwer tut, kann sich freuen: Gerade arbeitet ein Team von Designstudenten/innen der HAW Hochschule (Hochschule für Angewandte Wissenschaften Hamburg) an dem neuen Stil des GS-Fonts (Abb. 6). Somit wird erhofft, dass die GS künftig nicht nur attraktiver, sondern auch intuitiver verständlich sein wird.

#### **Literaturverzeichnis:**

Fischer, Renate; Saskia Bohl & Knut Weinmeister (2000): "Das ist Da- Ziel: Deutsch als Zielsprache im bilingualen Sprachunterricht mit erwachsenen Gehörlosen". In: Das Zeichen 53, 456–468.

Hänel-Faulhaber, Barbara; Thimo Kleyboldt & Katrin Hagemann (2012): "delegs – Deutsch lernen mit Gebärdenschrift". In: Das Zeichen 91, 388-393.

Hänel-Faulhaber, Barbara (2010): "Bilinguale Förderung von Laut- und Gebärdensprachen: Forschungserkenntnisse und ihre Relevanz für die pädagogische Praxis". In: Anja Wildemann (Hg.): Bildungschancen hörgeschädigter Schüler und Schülerinnen – Beiträge zur aktuellen Bildungsdebatte. Bad Heilbrunn: Klinkhardt, 44–59.

Koch, Jörn; Joachim Nitschke; Lasse Schneider & Felix Zwingenberger (2012): "Zeichen setzen: Gebärdensprache schreiben mit Java". In: JavaSPEKTRUM 2, 45–50.

Kubus, Okan; Konstantin Grin & Christian Rathmann (2012): "Lesekompetenz tauber SchülerInnen in verschiedenen Ländern". [Vortrag bei den Kulturtagen der Gehörlosen in Erfurt, Eisenach 2012] Unter: http://www.gehoerlosenkulturtage.de/Programm/Vortrag/Referenten\_Videos/ Rathmann Kubus [ges. am 20.5.2013].

Lillo-Martin, Diane C. (1999): "Modality effects and modularity in language acquisition: The acquisition of American Sign Language". In: Tej K. Bhatia & William C. Ritchie (Hg.): Handbook of Language Acquisition. San Diego: Academic Press, 531–567.

Meyenn, Alexander v. & Karin Wempe (2006): "Wir verstehen uns als Serviceorganisation für die Landesverbände…". In: Das Zeichen 72, 26–34.

Morford, Jill P. & Barbara Hänel-Faulhaber (2011): "Homesigners as LateLearners: Connecting the Dots from Delayed Acquisition in Childhood to Sign Language Processing in Adulthood". In: Language and Linguistics Compass 8/5, 525–537.

Skotara, Nils; Uta Salden; Monique Kügow; Barbara Hänel-Faulhaber & Brigitte Röder (2012): "ERP correlates of early language deprivation: A comparison of native signers and signers with delayed language acquisition in processing German as L2". In: BMC Neuroscience 13, 44.

Wöhrmann, Stefan (2005): Handbuch zur GebärdenSchrift. Hamburg: Verlag Birgit Jacobsen.

Wudtke, Hubert (2001): "Schriftspracherwerb bei gehörlosen Kindern. Ein Rätsel für die Pädagogen". In: Grundschule Sprachen 2, 34–35.

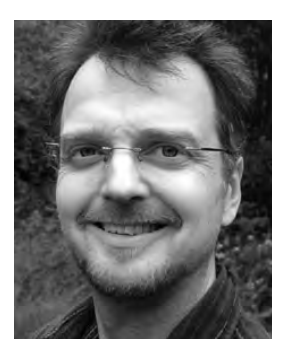

**Verfasser:**

 Thimo Kleyboldt, Wiss. Mitarbeiter im Projekt "Schriftspracherwerb für gehörlose Menschen mit Web 2.0", Universität Hamburg, Institut für Behindertenpädagogikpädagogik, Sedanstrase 19, 20146 Hamburg Email: Thimo.Kleyboldt@uni-hamburg.de, Homepage: www.delegs.de, delegs-Editor: www.delegs.com/delegseditor/